# Package 'PSweight'

July 19, 2020

<span id="page-0-0"></span>Type Package

Title Propensity Score Weighting for Causal Inference

Version 0.1.1

Date 2020-07-19

Maintainer Tianhui Zhou <tianhui.zhou@duke.edu>

Description Supports propensity score weighting analysis of observational studies and randomized trials. Enables the estimation and inference of average causal effects among target populations with binary and multiple treatments using the methods developed in Li, Morgan and Zaslavsky (2018) <doi:10.1080/01621459.2016.1260466> and Li and Li (2019) <doi:10.1214/19- AOAS1282>.

**Depends** R  $(>= 3.5.0)$ 

License GPL  $(>= 2)$ 

URL <https://github.com/thuizhou/PSweight>

Encoding UTF-8

LazyData true

RoxygenNote 7.1.0

Suggests knitr, rmarkdown

Imports nnet, MASS, ggplot2, numDeriv

#### NeedsCompilation no

Author Tianhui Zhou [aut, cre], Guangyu Tong [aut], Fan Li [aut], Laine Thomas [ctb], Fan Li [ctb]

Repository CRAN

Date/Publication 2020-07-19 21:50:02 UTC

## <span id="page-1-0"></span>R topics documented:

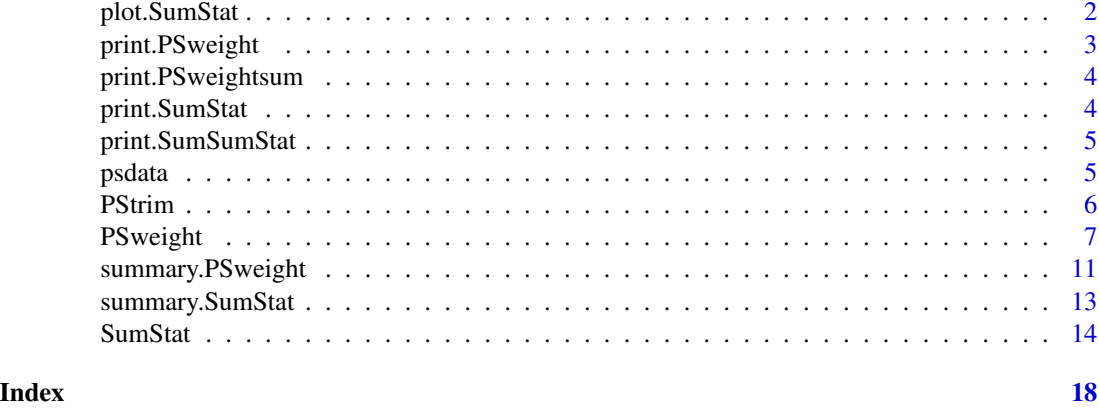

plot.SumStat *Plot the distribution of propensity scores and balance statistics*

#### Description

Summarize the SumStat x, generate histogram or density of estimated propensity scores and plot the balance statistics under weighting versus no weighting.

#### Usage

```
## S3 method for class 'SumStat'
plot(
 x,
  type = "balance",
 weighted.var = TRUE,
  threshold = 0.1,
 metric = "ASD",breaks = 50,
  ...
)
```
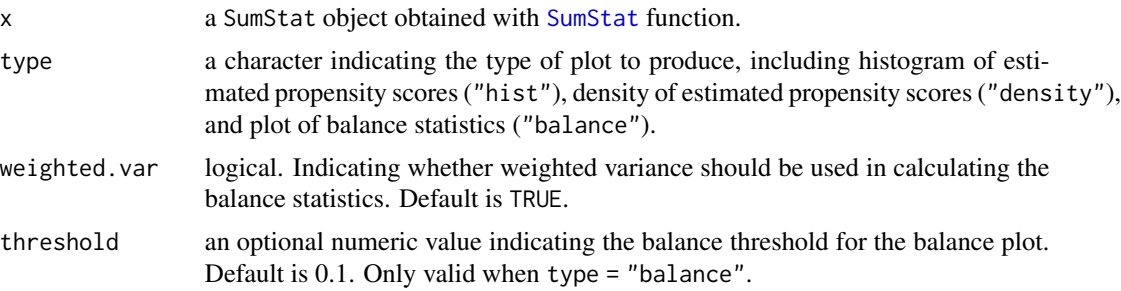

#### <span id="page-2-0"></span>print.PSweight 3

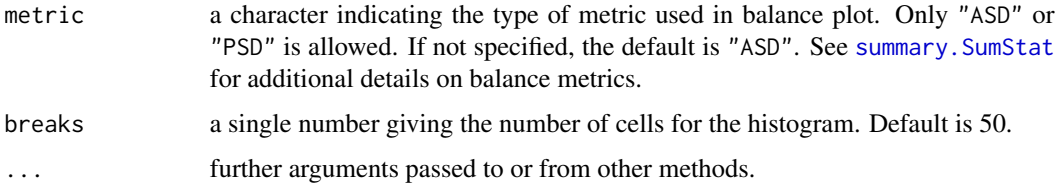

#### Details

For the balance plot, a vertical line at threshold is used to define balance on covariates. The default value is threshold =  $0.1$  following Austin and Stuart (2015). If more than 2 treatments are considered, only density of the estimated generalized propensity scores will be produced, regardless of whether type = "density" or type = "hist".

#### Value

Plot of the indicated type.

#### References

Austin, P.C. and Stuart, E.A. (2015). Moving towards best practice when using inverse probability of treatment weighting (IPTW) using the propensity score to estimate causal treatment effects in observational studies. Statistics in Medicine, 34(28), 3661-3679.

#### Examples

```
data("psdata")
ps.formula<-trt~cov1+cov2+cov3+cov4+cov5+cov6
msstat <- SumStat(ps.formula, trtgrp="2", data=psdata,
  weight=c("ATE","ATO","ATT"))
plot(msstat, type="hist")
plot(msstat, type="balance", weighted.var=TRUE, threshold=0.1, metric="ASD")
```
print.PSweight *Print the results of PSweight*

#### Description

The [print](#page-0-0) method for class "PSweight"

#### Usage

```
## S3 method for class 'PSweight'
print(x, \ldots)
```
#### <span id="page-3-0"></span>Arguments

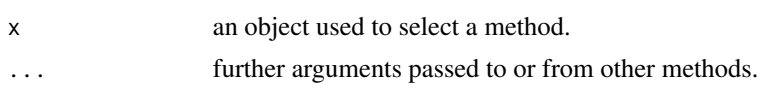

#### Value

The output from [print](#page-0-0)

print.PSweightsum *Print the results of Summary.PSweight*

#### Description

The [print](#page-0-0) method for class "PSweightsum"

#### Usage

## S3 method for class 'PSweightsum' print(x, ...)

#### Arguments

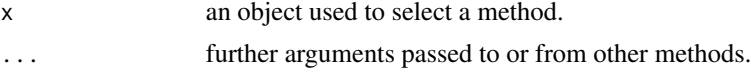

#### Value

The output from [print](#page-0-0)

print.SumStat *Print the results of SumStat*

#### Description

The [print](#page-0-0) method for class "SumStat"

#### Usage

## S3 method for class 'SumStat'  $print(x, \ldots)$ 

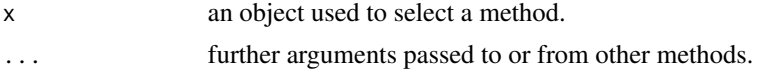

#### <span id="page-4-0"></span>print.SumSumStat 5

#### Value

The output from [print](#page-0-0)

print.SumSumStat *Print the results of Summary.SumStat*

#### Description

The [print](#page-0-0) method for class "SumSumStat"

#### Usage

## S3 method for class 'SumSumStat'  $print(x, \ldots)$ 

#### Arguments

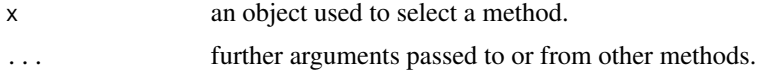

#### Value

The output from [print](#page-0-0)

psdata *Simulated dataset for PSweight*

#### Description

This is a simulated observational study with three treatment groups to illustated the ulity of PSweight.

#### Usage

data(psdata)

#### Format

A data frame with 1500 rows and 8 columns.

#### Details

The simulated dataset includes 1500 rows, with each row represents information recorded from each individual. There are 8 variables (columns). The treatment is the variable trt, which has three treatment arms. The outcome of interest is variable Y. cov1-cov6 are pre-treatment covariates among which cov1-cov5 are continous, and cov6 is binary.

#### <span id="page-5-0"></span>Examples

data("psdata")

#### PStrim *Trim the input data and propensity estimate*

#### Description

Trim the original data and propensity estimate according to symmetric propensity score trimming rules.

#### Usage

```
PStrim(data, ps.formula = NULL, zname = NULL, ps.estimate = NULL, delta = 0)
```
#### Arguments

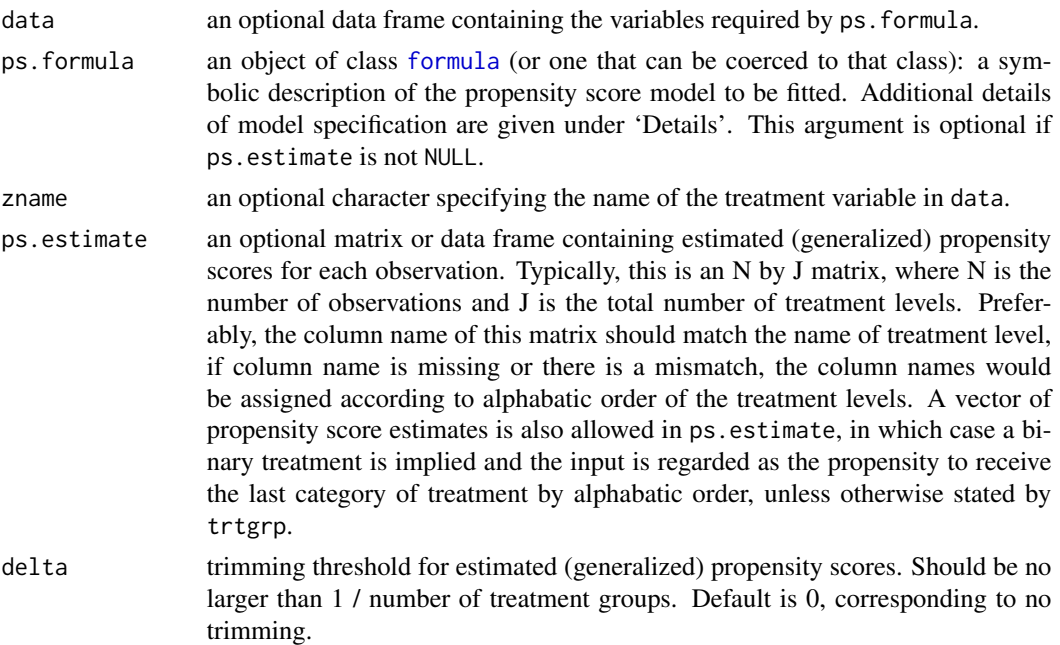

#### Details

A typical form for ps. formula is treatment ~ terms where treatment is the treatment variable (identical to the variable name used to specify zname) and terms is a series of terms which specifies a linear predictor for treatment. ps.formula specifies generalized linear model for estimating the propensity scores, when ps.estimate is NULL. See glm for more details on generalized linear models.

When comparing two treatments, ps.estimate can either be a vector or a two-column matrix of estimated propensity scores. If a vector is supplied, it is assumed to be the propensity scores to

#### <span id="page-6-0"></span>PSweight 7 and 2012 19:30 and 2012 19:30 19:30 19:30 19:30 19:30 19:30 19:30 19:30 19:30 19:30 19:30 19:30 19:30 19:30 19:30 19:30 19:30 19:30 19:30 19:30 19:30 19:30 19:30 19:30 19:30 19:30 19:30 19:30 19:30 19:30 19:30 1

receive the treatment, and the treatment group corresponds to the last group in the alphebatic order, unless otherwise specified by  $trtgrp$ . When comparing multiple  $(J>=3)$  treatments, ps.estimate needs to be specified as an N by J matrix, where N indicates the number of observations, and J indicates the total number of treatments. This matrix specifies the estimated generalized propensity scores to receive each of the J treatments. In general, ps. estimate should have column names that indicate the level of the treatment variable, which should match the levels given in Z. If column names are empty or there is a mismatch, the column names will be created following the alphebatic order of values in Z, and the rightmost coulmn of ps.estimate is assumed to be the treatment group, when estimating ATT. trtgrp can also be used to specify the treatment group for estimating ATT.

The argument zname is required when ps.estimate is not NULL.

#### Value

PStrim returns a list of the following values:

data a data frame of trimmed data.

trim\_sum a table summrizing the number of cases by treatment groups before and after trimming.

ps.estimate an optional dataframe of propensity estimate after trimming if propensity estimate is imported.

#### Examples

data("psdata") # the propensity model ps.formula<-trt~cov1+cov2+cov3+cov4+cov5+cov6

```
# trim the original data by setting the threshold of propensity as 0.05
PStrim(data=psdata, ps.formula=ps.formula, delta=0.05)
```
<span id="page-6-1"></span>PSweight *Estimate causal effects by propensity score weighting*

#### Description

The function PSweight is used to estimate the average potential outcomes corresponding to each treatment group among the target population. The function currently implements three types of weights: the inverse probability weights (target population is the combined population), ATT weights (target population is the population receiving one treatment) and overlap weights (target population is the overlap population at clinical equipoise). Augmented propensity score weighting estimators are also allowed, with propensity scores and outcome estimates either estimated within the function, or estimated by external routines.

#### Usage

```
PSweight(
 ps.formula = NULL,
 ps.estimate = NULL,
  trtgrp = NULL,
 zname = NULL,
 yname,
 data,
 weight = "ATO",
 delta = 0,
  augmentation = FALSE,
 bootstrap = FALSE,
 R = 200,
 out.formula = NULL,
 out.estimate = NULL,
 family = "gaussian"
\mathcal{L}
```
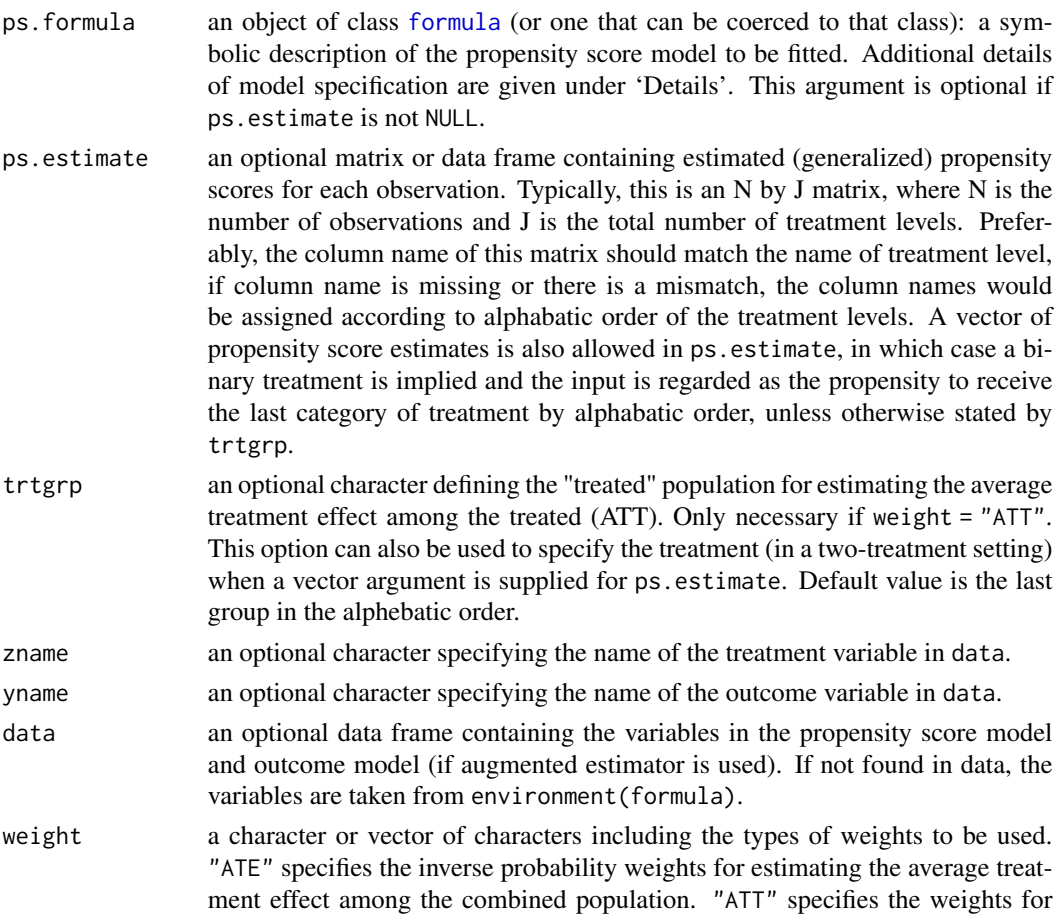

<span id="page-7-0"></span>

<span id="page-8-0"></span>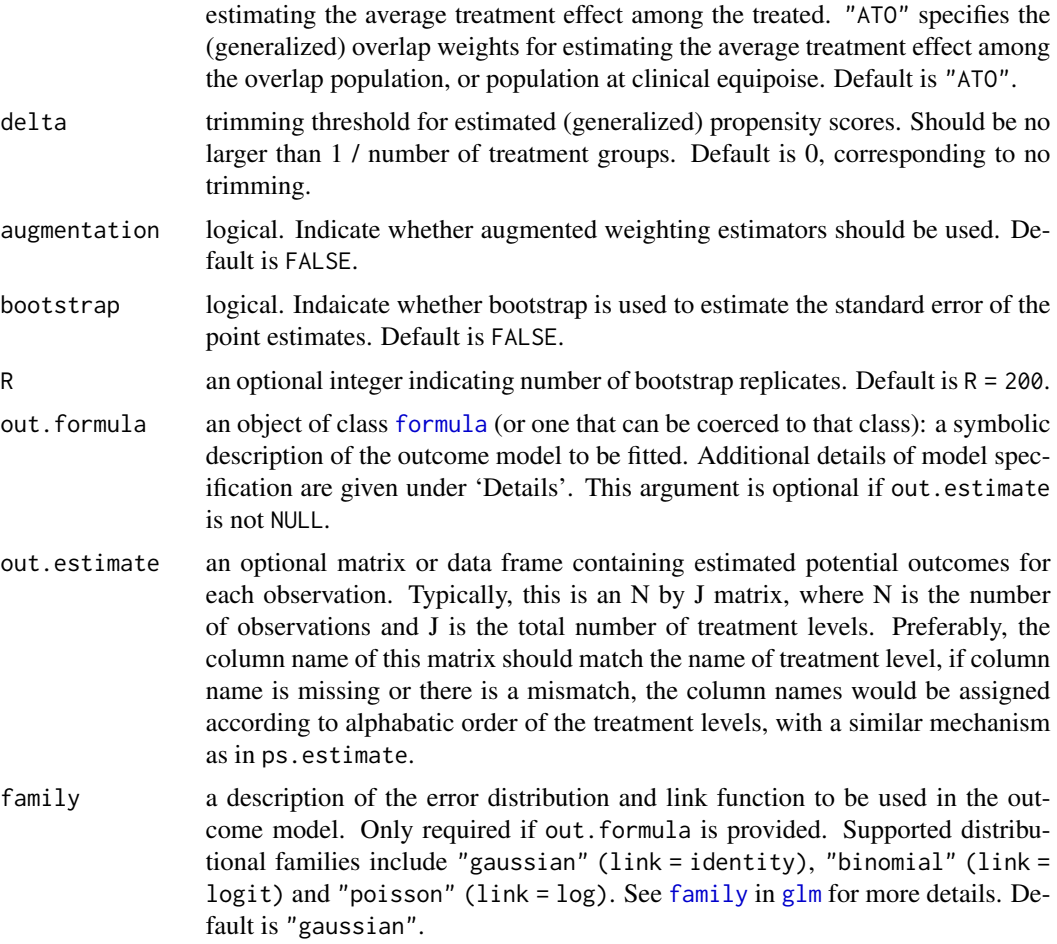

#### Details

A typical form for ps.formula is treatment ~ terms where treatment is the treatment variable (identical to the variable name used to specify zname) and terms is a series of terms which specifies a linear predictor for treatment. Similarly, a typical form for out.formula is outcome  $\sim$  terms where outcome is the outcome variable (identical to the variable name used to specify yname) and terms is a series of terms which specifies a linear predictor for outcome. Both ps.formula and out.formula specify generalized linear models when ps.estimate and/or out.estimate is NULL. See glm for more details on generalized linear models.

When comparing two treatments, ps.estimate can either be a vector or a two-column matrix of estimated propensity scores. If a vector is supplied, it is assumed to be the propensity scores to receive the treatment, and the treatment group corresponds to the last group in the alphebatic order, unless otherwise specified by trtgrp. When comparing multiple  $(J>=3)$  treatments, ps. estimate needs to be specified as an N by J matrix, where N indicates the number of observations, and J indicates the total number of treatments. This matrix specifies the estimated generalized propensity scores to receive each of the J treatments. In general, ps.estimate should have column names that indicate the level of the treatment variable, which should match the levels given in Z. If column names are empty or there is a mismatch, the column names will be created following the alphebatic

<span id="page-9-0"></span>order of values in Z, and the rightmost coulmn of ps.estimate is assumed to be the treatment group, when estimating ATT. trtgrp can also be used to specify the treatment group for estimating ATT. The same mechanism applies to out.estimate, except that the input for out.estimate must be an N by J matrix, where each row corresponds to the estimated potential outcomes (corresponding to each treatment) for each observation.

The argument zname and/or yname is required when ps.estimate and/or out.estimate is not NULL.

Current version of PSweight allows for three types of propensity score weights used to estimate ATE, ATT and ATO. These weights are members of larger class of balancing weights defined in Li, Morgan, and Zaslavsky (2018). When there is a practical violation of the positivity assumption, delta defines the symmetric propensity score trimming rule following Crump et al. (2009). With multiple treatments, delta defines the multinomial trimming rule introduced in Yoshida et al. (2019). The overlap weights can also be considered as a data-driven continuous trimming strategy without specifying trimming rules, see Li, Thomas and Li (2019). Additional details on balancing weights and generalized overlap weights for multiple treatment groups are provided in Li and Li (2019).

If augmentation = TRUE, an augmented weighting estimator will be implemented. For binary treatments, the augmented weighting estimator is presented in Mao, Li and Greene (2018). For multiple treatments, the augmented weighting estimator is mentioned in Li and Li (2019), and additional details will appear in our ongoing work (Zhou et al. 2020+). When weight = "ATE", the augmented estimator is also referred to as a doubly-robust (DR) estimator.

When bootstrap = TRUE, the variance will be calculated by nonparametric bootstrap, with R bootstrap replications. The default of R is 200. Otherwise, the variance will be calculated using the sandwich variance formula obtained in the M-estimation framework.

#### Value

PSweight returns a PSweight object containing a list of the following values: estimated propensity scores, average potential outcomes corresponding to each treatment, variance-covariance matrix of the point estimates, the label for each treatment group, and estimates in each bootstrap replicate if bootstrap = TRUE. A summary of PSweight can be obtained with [summary.PSweight](#page-10-1).

trtgrp a character indicating the treatment group.

propensity a data frame of estimated propensity scores.

- muhat average potential outcomes by treatment groups, with reference to specific target populations.
- covmu variance-covariance matrix of muhat.
- muboot an optional list of point estimates in each bootstrap replicate bootstrap = TRUE.
- group a table of treatment group labels corresponding to the output point estimates muhat.

#### References

Crump, R. K., Hotz, V. J., Imbens, G. W., Mitnik, O. A. (2009). Dealing with limited overlap in estimation of average treatment effects. Biometrika, 96(1), 187-199.

Li, F., Morgan, K. L., Zaslavsky, A. M. (2018). Balancing covariates via propensity score weighting. Journal of the American Statistical Association, 113(521), 390-400.

<span id="page-10-0"></span>Mao, H., Li, L., Greene, T. (2019). Propensity score weighting analysis and treatment effect discovery. Statistical Methods in Medical Research, 28(8), 2439-2454.

Li, F., Thomas, L. E., Li, F. (2019). Addressing extreme propensity scores via the overlap weights. American Journal of Epidemiology, 188(1), 250-257.

Yoshida, K., Solomon, D.H., Haneuse, S., Kim, S.C., Patorno, E., Tedeschi, S.K., Lyu, H., Franklin, J.M., Stürmer, T., Hernández-Díaz, S. and Glynn, R.J. (2019). Multinomial extension of propensity score trimming methods: A simulation study. American Journal of Epidemiology, 188(3), 609-616.

Li, F., Li, F. (2019). Propensity score weighting for causal inference with multiple treatments. The Annals of Applied Statistics, 13(4), 2389-2415.

#### Examples

```
data("psdata")
# the propensity and outcome models
ps.formula<-trt~cov1+cov2+cov3+cov4+cov5+cov6
out.formula<-Y~cov1+cov2+cov3+cov4+cov5+cov6
# without augmentation
ato1<-PSweight(ps.formula = ps.formula,yname = 'Y',data = psdata,weight = 'ATO')
summary(ato1)
# augmented weighting estimator
ato2<-PSweight(ps.formula = ps.formula,yname = 'Y',data = psdata,
          augmentation = TRUE,out.formula = out.formula,family = 'gaussian',weight = 'ATO')
summary(ato2)
```
<span id="page-10-1"></span>summary.PSweight *Summarize a PSweight object*

#### **Description**

summary.PSweight is used to summarize the results from [PSweight](#page-6-1). The output contains the average causal effects defined by specific contrasts, as well as their standard error estimates.

#### Usage

```
## S3 method for class 'PSweight'
summary(object, contrast = NULL, type = "DIF", \ldots)
```
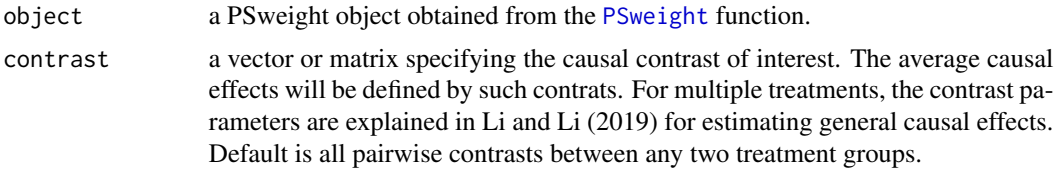

<span id="page-11-0"></span>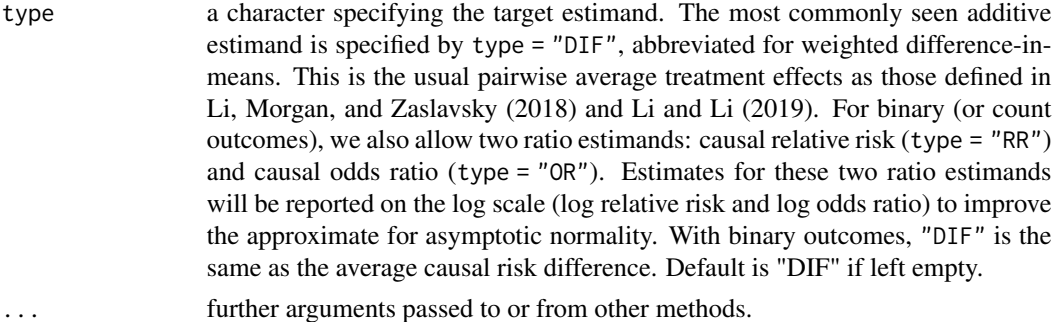

#### Details

For the contrast argument, one specifies the contrast of interest and thus defines the target estimand for comparing treatments. For example, if there are three treatment levels: A, B, and C, the contrast A-C (i.e.,  $E[Y(A)]$  -  $E[Y(C)]$ ) can be specified by  $c(1, 0, -1)$ . The contrasts of A-C and B-C can be jointly specified by  $rbind(c(1, 0, -1), c(0, 1, -1))$ .

For estimating the causal relative risk (type = "RR"), the contrast is specified at the log scale. For example, the contrast A-C (specified by  $c(1, \emptyset, -1)$ ) implies the estimation of  $log{E[Y(A)]}$   $log{E[Y(C)]}$ . For estimating the causal odds ratio, the contrast is specified at the log odds scale. For example, the contrast A-C (specified by  $c(1,0,-1)$ ) implies the estimation of  $log{E[Y(A)]/E[1-A]}$  $Y(A)] - log{E[Y(C)]/E[1-Y(C)]}.$ 

The variance of the contrasts will be estimated by the delta method (if sandwich variance is used, or bootstrap = FALSE), or nonparametric bootstrap (if bootstrap = TRUE). Details will be given in Zhou et al. (2020+).

The argument type takes one of three options: "DIF", "RR", or "RR", with "DIF" as the default option. Typically, "RR" is relavent for binary or count outcomes, and "OR" is relavent only for binary outcomes. "DIF" applies to all types of outcomes.

#### Value

A list of following values:

- trtgrp a character indicating the treatment group, or target population under ATT weights.
- estimates a matrix of point estimates, standard errors and 95 for contrasts of interest.
- bootestimates a list of data frames containing estimated contrasts in each bootstrap replicate, if bootstrap is used to estimate standard errors.
- contrast a table listing the specified contrasts of interest.
- group a table of treatment group labels corresponding to the output point estimates, provided in results obtained from [PSweight](#page-6-1).

#### **References**

Li, F., Morgan, K. L., Zaslavsky, A. M. (2018). Balancing covariates via propensity score weighting. Journal of the American Statistical Association, 113(521), 390-400.

Li, F., Li, F. (2019). Propensity score weighting for causal inference with multiple treatments. The Annals of Applied Statistics, 13(4), 2389-2415.

#### <span id="page-12-0"></span>summary.SumStat 13

#### Examples

## For examples, run: example(PSweight).

<span id="page-12-1"></span>summary.SumStat *Summarize a SumStat object.*

#### Description

summary.SumStat is used to summarize results obtained from function [SumStat](#page-13-1). The output includes effective sample sizes and tables for balance statistics.

#### Usage

```
## S3 method for class 'SumStat'
summary(object, weighted.var = TRUE, metric = "ASD", ...)
```
#### Arguments

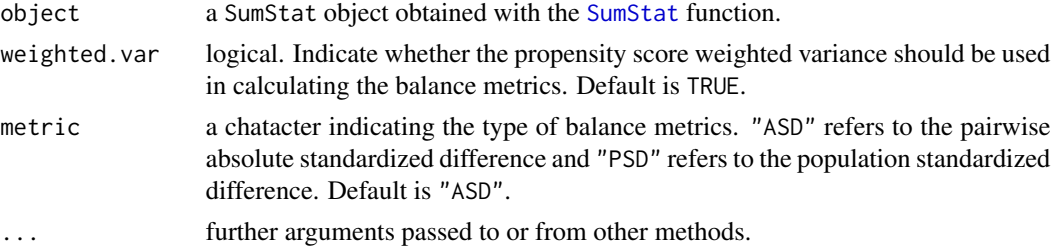

#### Details

For metric, the two options "ASD" and "PSD" are defined in Li and Li (2019) for the general family of balancing weights. Similar definitions are also given in McCaffrey et al. (2013) for inverse probability weighting. weighted.var specifies whether weighted or unweighted variance should be used in calculating ASD or PSD. An example of weighted variance with two treatment groups is given in Austin and Stuart (2015). For more than two treatment groups, the maximum of ASD (across all pairs of treatments) and maximum of PSD (across all treatments) are calcualted, as explained in Li and Li (2019).

#### Value

A list of tables containing effective sample sizes and balance statistics on covariates for specified propensity score weighting schemes.

- effective.sample.size a table of effective sample sizes. This serves as a conservative measure to characterize the variance inflation or precision loss due to weighting, see Li and Li (2019).
- unweighted A table summarizing mean, variance by treatment groups, and standardized mean difference.
- <span id="page-13-0"></span>ATE If "ATE" is specified, this is a data table summarizing mean, variance by treatment groups, and standardized mean difference under inverse probability weighting.
- ATT If "ATT" is specified, this is a data table summarizing mean, variance by treatment groups, and standardized mean difference under the ATT weights.
- ATO If "ATO" is specified, this is a data table summarizing mean, variance by treatment groups, and standardized mean difference under the (generalized) overlap weights.

#### References

McCaffrey, D. F., Griffin, B. A., Almirall, D., Slaughter, M. E., Ramchand, R. and Burgette, L. F. (2013). A tutorial on propensity score estimation for multiple treatments using generalized boosted models. Statistics in Medicine, 32(19), 3388-3414.

Austin, P.C. and Stuart, E.A. (2015). Moving towards best practice when using inverse probability of treatment weighting (IPTW) using the propensity score to estimate causal treatment effects in observational studies. Statistics in Medicine, 34(28), 3661-3679.

Li, F., Li, F. (2019). Propensity score weighting for causal inference with multiple treatments. The Annals of Applied Statistics, 13(4), 2389-2415.

#### Examples

## For examples, run: example(SumStat).

<span id="page-13-1"></span>SumStat *Calculate summary statistics for propensity score weighting*

#### Description

SumStat is used to generate distributional plots of the estimated propensity scores and balance diagnostics after propensity score weighting.

#### Usage

```
SumStat(
 ps.formula,
  ps.estimate = NULL,
  trtgrp = NULL,Z = NULL,covM = NULL,
  zname = NULL,
  xname = NULL,
  data = NULL,weight = "ATO",delta = 0)
```
#### <span id="page-14-0"></span>SumStat 15

#### Arguments

- ps.formula an object of class [formula](#page-0-0) (or one that can be coerced to that class): a symbolic description of the propensity score model to be fitted. Additional details of model specification are given under 'Details'. This argument is optional if ps.estimate is not NULL.
- ps.estimate an optional matrix or data frame containing estimated (generalized) propensity scores for each observation. Typically, this is an N by J matrix, where N is the number of observations and J is the total number of treatment levels. Preferably, the column names of this matrix should match the names of treatment level, if column names are missing or there is a mismatch, the column names would be assigned according to the alphabatic order of treatment levels. A vector of propensity score estimates is also allowed in ps.estimate, in which case a binary treatment is implied and the input is regarded as the propensity to receive the last category of treatment by alphabatic order, unless otherwise stated by trtgrp.
- trtgrp an optional character defining the "treated" population for estimating the average treatment effect among the treated (ATT). Only necessary if weight = "ATT". This option can also be used to specify the treatment (in a two-treatment setting) when a vector argument is supplied for  $ps.$  estimate. Default value is the last group in the alphebatic order.
- Z an optional vector specifying the values of treatment, only necessary when the covariate matrix covM is provided instead of data.
- covM an optional covariate matrix or data frame including covariates, their interactions and higher-order terms. When the covariate matrix covM is provided, the balance statistics are generated according to each column of this matrix.
- zname an optional character specifying the name of the treatment variable in data.
- xname an optional vector of characters including the names of covariates in data.
- data an optional data frame containing the variables in the propensity score model. If not found in data, the variables are taken from environment(formula).
- weight a character or vector of characters including the types of weights to be used. "ATE" specifies the inverse probability weights for estimating the average treatment effect among the combined population. "ATT" specifies the weights for estimating the average treatment effect among the treated. "ATO" specifies the (generalized) overlap weights for estimating the average treatment effect among the overlap population, or population at clinical equipoise. Default is "ATO".
- delta trimming threshold for estimated (generalized) propensity scores. Should be no larger than 1 / number of treatment groups. Default is 0, corresponding to no trimming.

#### Details

A typical form for ps. formula is treatment  $\sim$  terms where treatment is the treatment variable (identical to the variable name used to specify zname) and terms is a series of terms which specifies a linear predictor for treatment. ps.formula specifies logistic or multinomial logistic models for estimating the propensity scores, when ps.estimate is NULL.

<span id="page-15-0"></span>When comparing two treatments, ps.estimate can either be a vector or a two-column matrix of estimated propensity scores. If a vector is supplied, it is assumed to be the propensity scores to receive the treatment, and the treatment group corresponds to the last group in the alphebatic order, unless otherwise specified by  $trtgrp$ . When comparing multiple  $(J>=3)$  treatments, ps.estimate needs to be specified as an N by J matrix, where N indicates the number of observations, and J indicates the total number of treatments. This matrix specifies the estimated generalized propensity scores to receive each of the J treatments. In general, ps.estimate should have column names that indicate the level of the treatment variable, which should match the levels given in Z. If column names are empty or there is a mismatch, the column names will be created following the alphebatic order of treatmentlevels. The rightmost coulmn of ps.estimate is then assumed to be the treatment group when estimating ATT. trtgrp can also be used to specify the treatment group for estimating ATT.

The argument zname and covM are required when ps.estimate is not NULL.

To generate balance statistics, one can directly specify Z and covM to indicate the treatment levels and covariate matrix. Alternatively, one can supply data, zname, and xname to indicate the same information. When both are specified, the function will prioritize inputs from Z and covM.

Current version of PSweight allows for three types of propensity score weights used to estimate ATE, ATT and ATO. These weights are members of a larger class of balancing weights defined in Li, Morgan, and Zaslavsky (2018). When there is a practical violation of the positivity assumption, delta defines the symmetric propensity score trimming rule following Crump et al. (2009). With multiple treatments, delta defines the multinomial trimming rule introduced in Yoshida et al. (2019). The overlap weights can also be considered as a data-driven continuous trimming strategy without specifying trimming rules, see Li, Thomas and Li (2019). Additional details on balancing weights and generalized overlap weights for multiple treatment groups are provided in Li and Li (2019).

#### Value

SumStat returns a SumStat object including a list of the following value: treatment group, propensity scores, propensity score weights, effective sample sizes, and balance statistics. A summary of SumStat can be obtained with summary. SumStat.

trtgrp a character indicating the treatment group.

propensity a data frame of estimated propensity scores.

ps.weights a data frame of propensity score weights.

- ess a table of effective sample sizes. This serves as a conservative measure to characterize the variance inflation or precision loss due to weighting, see Li and Li (2019).
- unweighted.sumstat A list of tables including covariate means and variances by treatment group and standardized mean differences.
- ATE.sumstat If "ATE" is included in weight, this is a list of summary statistics using inverse probability weighting.
- ATT.sumstat If "ATT" is included in weight, this is a list of summary statistics using the ATT weights.
- ATO.sumstat If "ATO" is included in weight, this is a list of summary statistics using the overlap weights.
- trim If delta > 0, this is a table summarizing the number of observations before and after trimming.

#### SumStat 17

#### References

Crump, R. K., Hotz, V. J., Imbens, G. W., Mitnik, O. A. (2009). Dealing with limited overlap in estimation of average treatment effects. Biometrika, 96(1), 187-199.

Li, F., Morgan, K. L., Zaslavsky, A. M. (2018). Balancing covariates via propensity score weighting. Journal of the American Statistical Association, 113(521), 390-400.

Li, F., Thomas, L. E., Li, F. (2019). Addressing extreme propensity scores via the overlap weights. American Journal of Epidemiology, 188(1), 250-257.

Yoshida, K., Solomon, D.H., Haneuse, S., Kim, S.C., Patorno, E., Tedeschi, S.K., Lyu, H., Franklin, J.M., Stürmer, T., Hernández-Díaz, S. and Glynn, R.J. (2019). Multinomial extension of propensity score trimming methods: A simulation study. American Journal of Epidemiology, 188(3), 609-616.

Li, F., Li, F. (2019). Propensity score weighting for causal inference with multiple treatments. The Annals of Applied Statistics, 13(4), 2389-2415.

#### Examples

```
data("psdata")
# the propensity model
ps.formula<-trt~cov1+cov2+cov3+cov4+cov5+cov6
# using SumStat to estimate propensity scores
msstat <- SumStat(ps.formula, trtgrp="2", data=psdata,
   weight=c("ATE","ATO","ATT"))
summary(msstat)
# importing user-supplied propensity scores "e.h"
fit <- nnet::multinom(formula=ps.formula, data=psdata, maxit=500, trace=FALSE)
e.h <- fit$fitted.values
varname <- c("cov1","cov2","cov3","cov4","cov5","cov6")
msstat0 <- SumStat(zname="trt", xname=varname, data=psdata, ps.estimate=e.h,
   trtgrp="2", weight=c("ATE",'ATT',"ATO"))
summary(msstat0)
```
# <span id="page-17-0"></span>Index

∗ dataset psdata, [5](#page-4-0) family, *[9](#page-8-0)* formula, *[6](#page-5-0)*, *[8,](#page-7-0) [9](#page-8-0)*, *[15](#page-14-0)* glm, *[9](#page-8-0)* plot.SumStat, [2](#page-1-0) print, *[3](#page-2-0)[–5](#page-4-0)* print.PSweight, [3](#page-2-0) print.PSweightsum, [4](#page-3-0) print.SumStat, [4](#page-3-0) print.SumSumStat, [5](#page-4-0) psdata, [5](#page-4-0)

PStrim, [6](#page-5-0) PSweight, [7,](#page-6-0) *[11,](#page-10-0) [12](#page-11-0)*

summary.PSweight, *[10](#page-9-0)*, [11](#page-10-0) summary.SumStat, *[3](#page-2-0)*, [13,](#page-12-0) *[16](#page-15-0)* SumStat, *[2](#page-1-0)*, *[13](#page-12-0)*, [14](#page-13-0)